**Commodity Components for High Resolution and Large Displays**

#### **Bruno Raffin**

**Laboratoire ID France**

BB rr uu nn oo .. rr aa ff fifi nn @@ ii mm aa gg .. ff rr

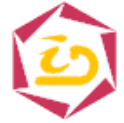

Laboratoire Informatique et **Distribution** 

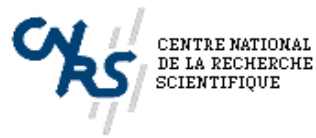

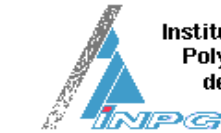

**Institut National** Polytechnique de Grenoble

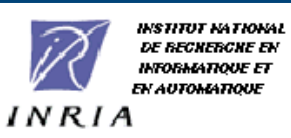

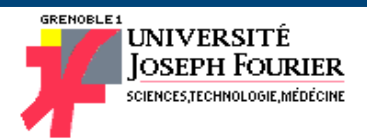

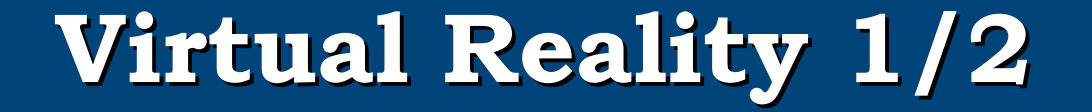

弗

#### **1965: Ivan Sutherland (MIT) :**

#### **Concept of immersion in a simulated world**

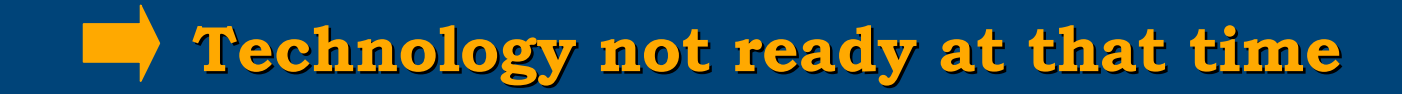

# **Virtual Reality 2/2**

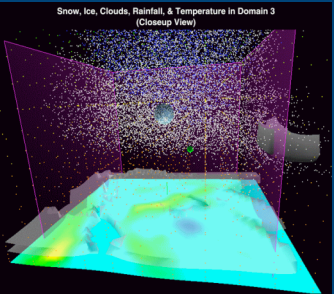

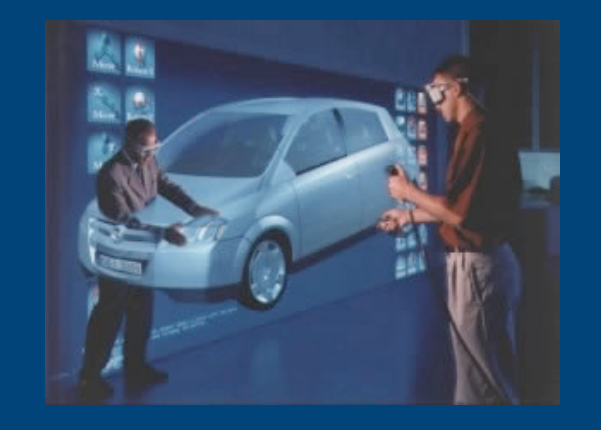

- **Today's applications:**
	- **Scientific visualization**
	- **Engineering**
	- **Design, architecture**
	- **Games, education**

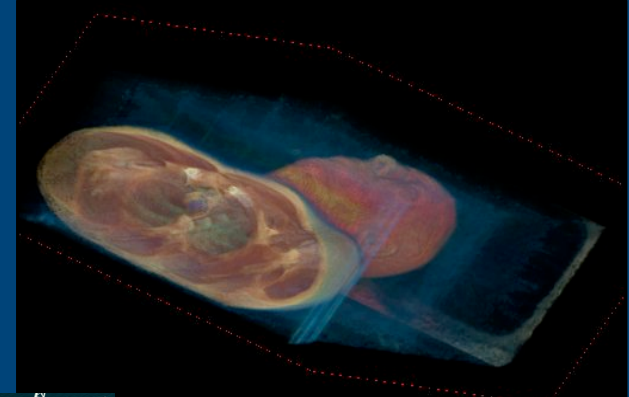

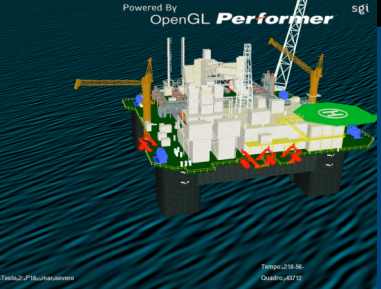

## **Immersive Environment 1/2**

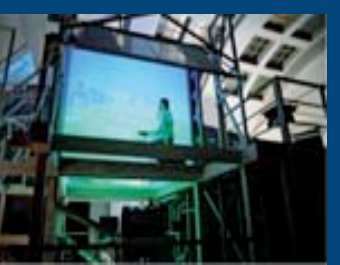

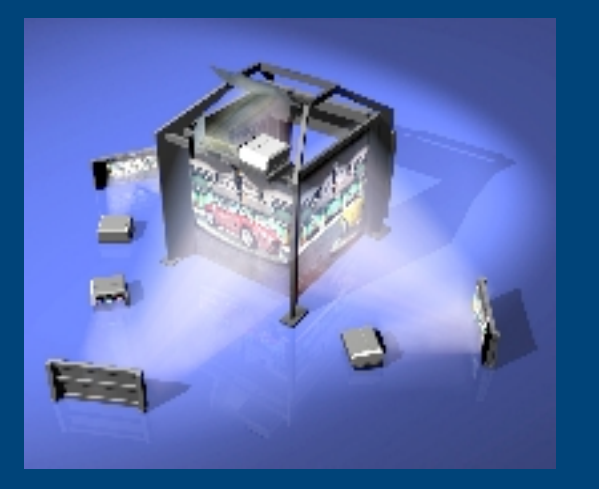

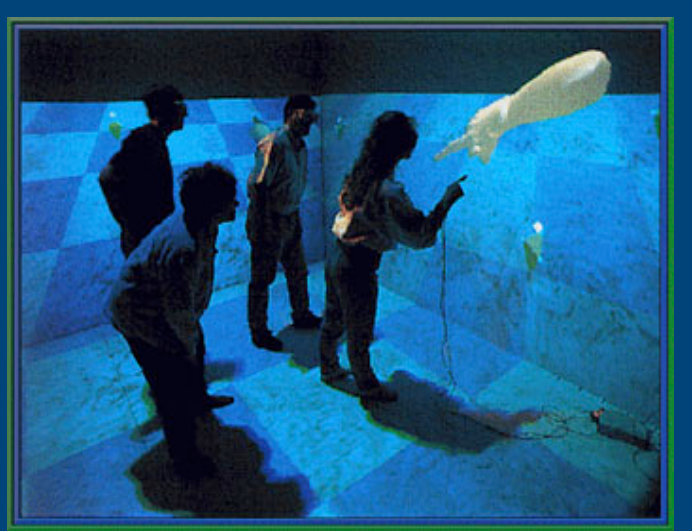

**• SigGraph'92 : First Cave (Cruz-Neira)**

**-> 4 sided Cave**

**• Today a few 6 sided Caves in the world** (Sweden, Germany,

- **• Full visual immersion -> The cubic structure disappear with the stereo**
- **Collaborative work possible but limited (restriction on stereo)**

**• Cost and space requirements**

**very important**

### **Immersive Environment 2/2**

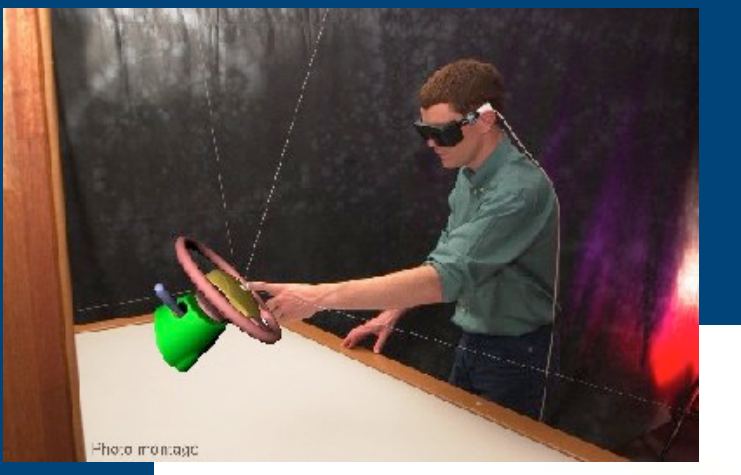

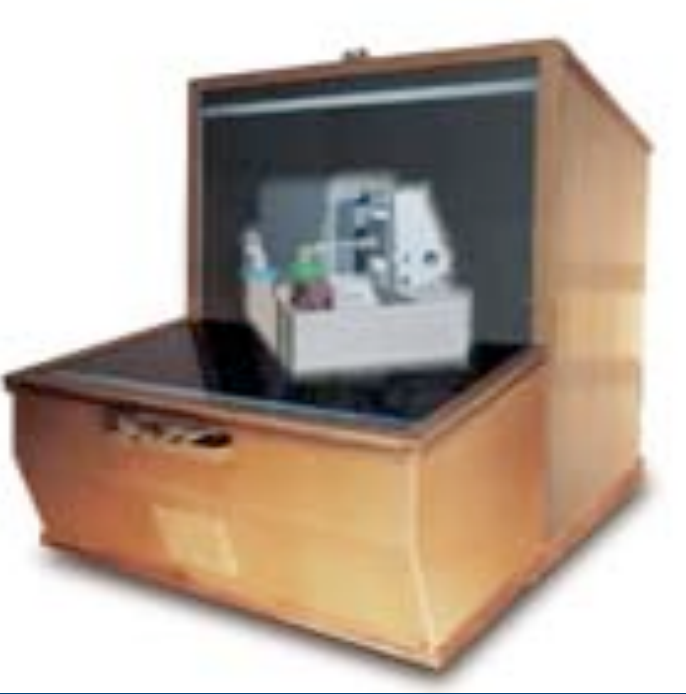

- **• 93: First Holobench (GMD - Germany)**
- **The user dominates the scene rather than to be immersed**
- **Collaborative work limited**
- **Limited cost and space requirements**

**Appreciated for engineering Work**

# **Classical VR Components Classical VR Components**

- **Output devices:**
	- **High-end CRT or DLP stereo projectors**
	- **Active stereo glasses (LCD shutters)**
- **Input devices:**
	- **3D tracker**
	- **3D mouse or Wand**
- **Computer**
	- **Dedicated graphics supercomputers**
	- **Multi CPU and multi GPU**
	- • **Classically an SGI Onyx**

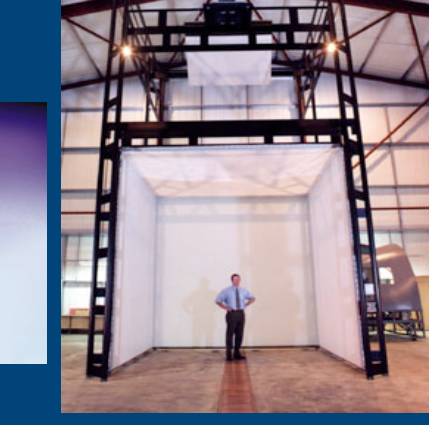

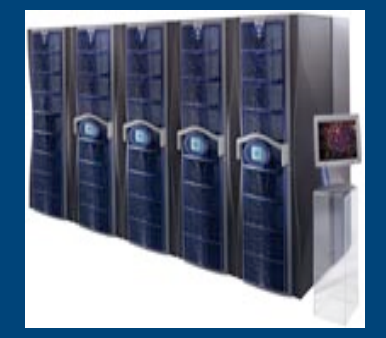

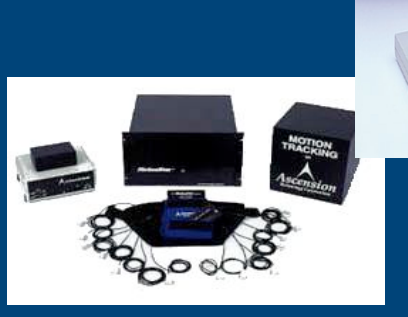

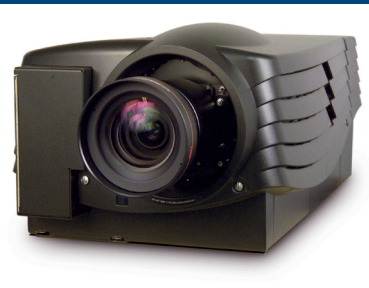

# **Dedicated Components**

- **Specifically developed for virtual reality**
	- **Meet the expected performance**
	- **Have all expected features (built-in genlock,…)**
- **High development and production costs, SMALL MARKET**

•**High cost**

•**Slow renewal rate**

### **Commodity Components**

- **High development and production compensated by a HUGE MARKET**
	- •**Low cost**
	- •**Fast renewal rate**
- **Standard**
	- **Better interoperability between components**
- **But not designed for the use we target -> some features may be missing**

### **Software is the Key**

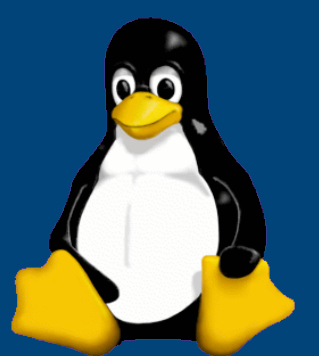

• **Idea: to develop software to compensate for the missing features.**

#### • **Relies on Open Source software:**

- Access to source code at no cost
- Already large variety of software available (Linux)

**"Easy" to improve an existing piece of software**

# **Classical VR Components**

- **Output devices:**
	- **High-end CRT or DLP stereo projectors**
	- **Active stereo glasses (LCD shutters)**
- **Input devices:**
	- **3D tracker**
	- **3D mouse or Wand**

#### • **Computer**

- **Dedicated graphics supercomputers**
- **Multi CPU and multi GPU**
- • **Classically an SGI Onyx**

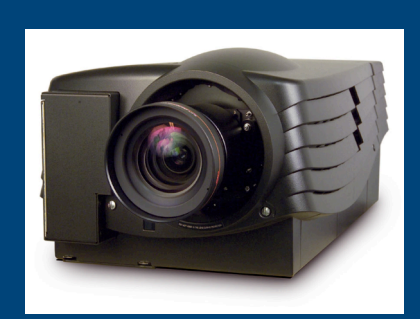

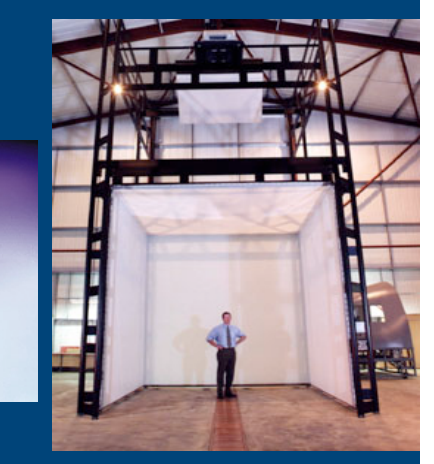

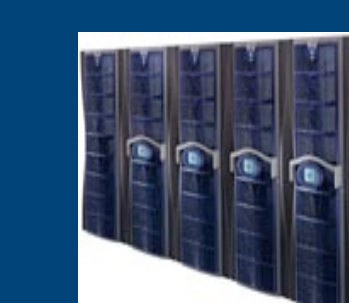

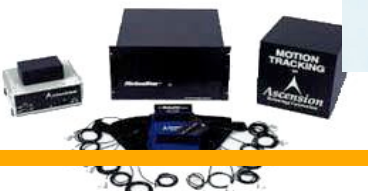

#### **PC Cluster**

- **PCs + local network**
- **Started with Beowulf Project, at NASA, in 1994.**
- **Today common for high performance computing**
- **Clusters up to 10 000 nodes**

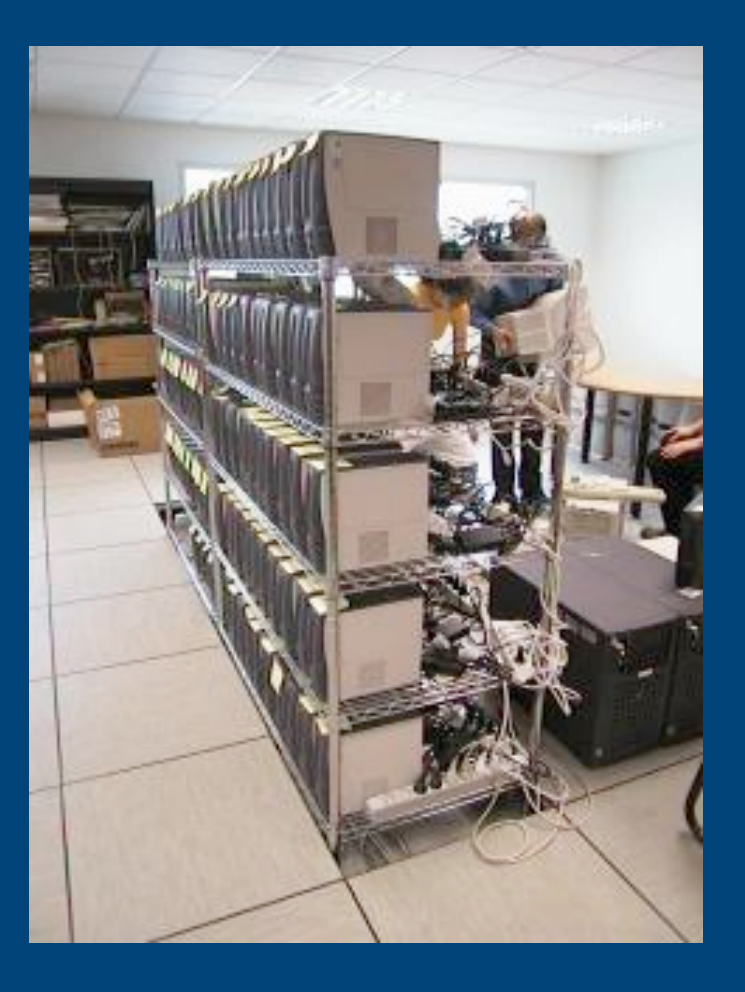

**I-cluster at Lab ID**

### **PC Cluster for VR**

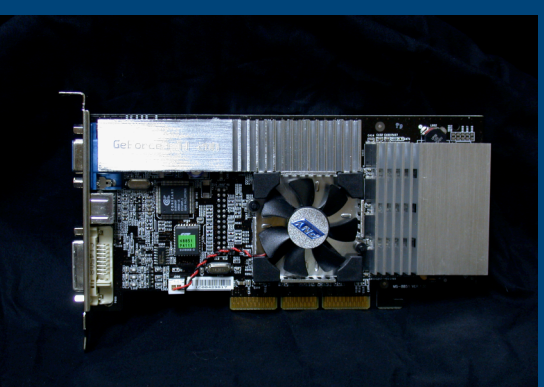

- **What is particular in VR: Interactive 3D graphics**
	- Add 3D graphics cards Benefits from the boom of graphics cards for gamers (Nvidia geforce 6800 Ultra) **Multiple displays**
	- Need for image distribution and several synchronization levels (application, swaplock, genlock) … but not available on a PC cluster

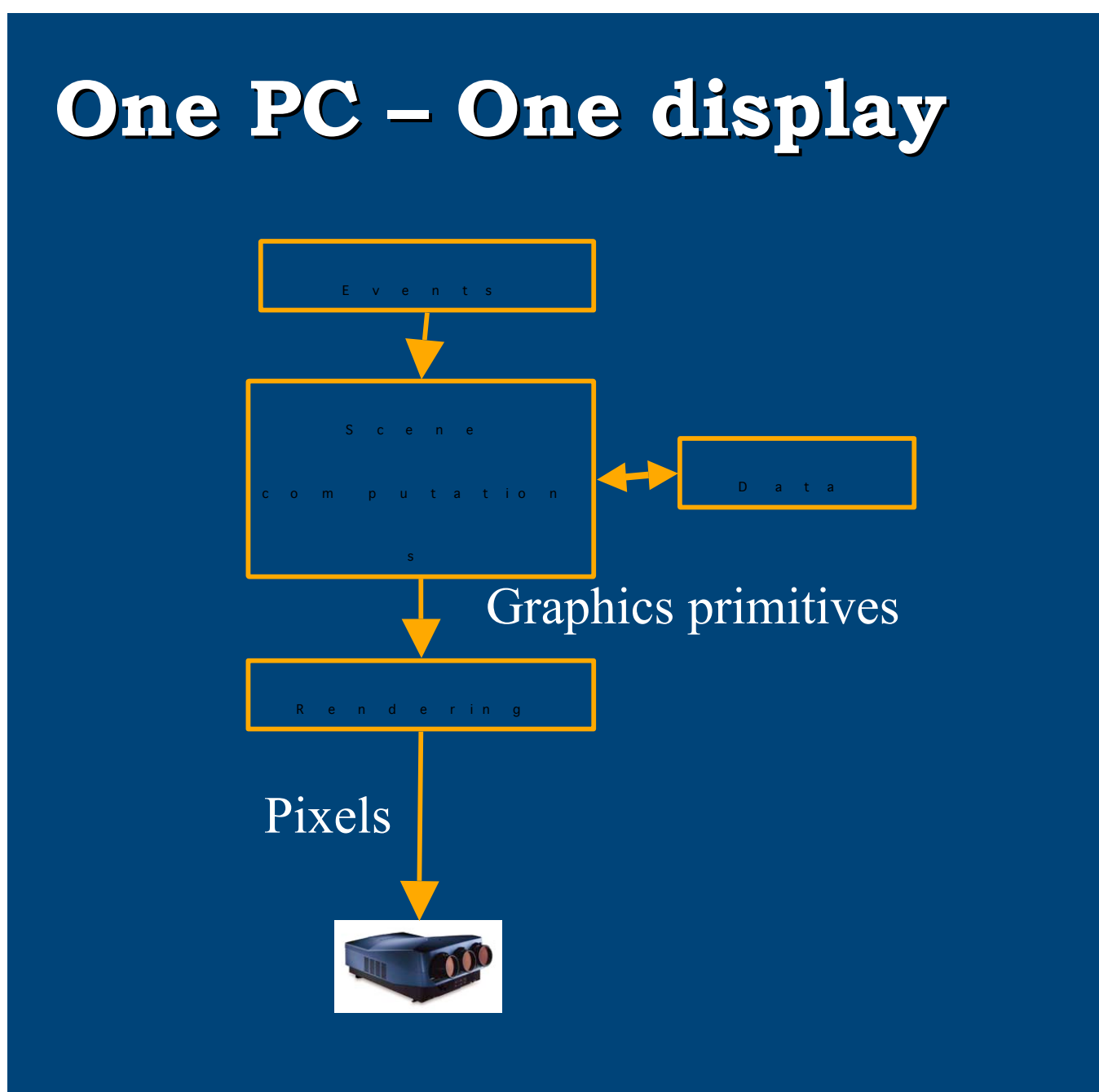

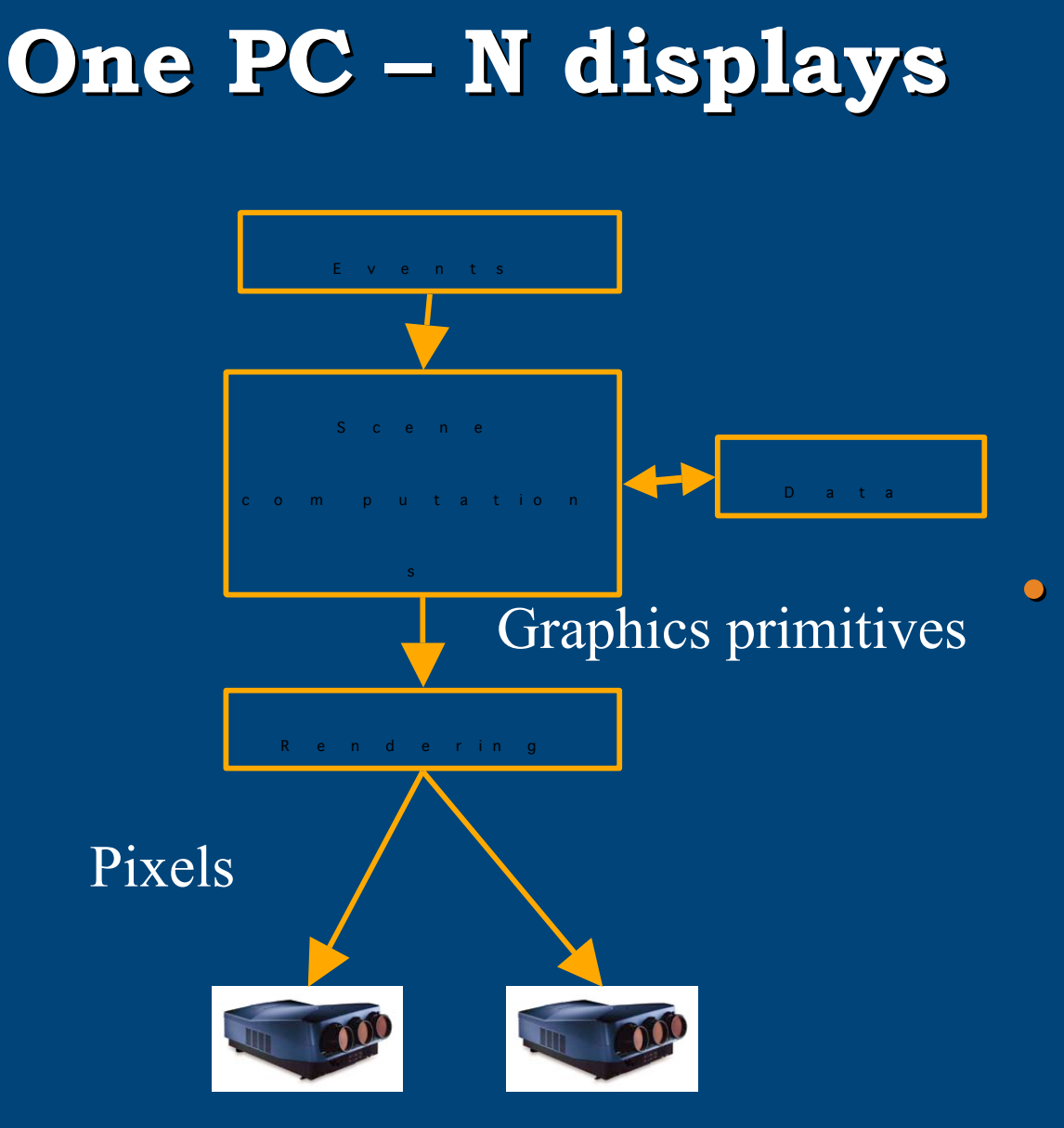

#### • **Very simple but not scalable**

- Limited by the number of graphics boards supported by a PC
- One machine carry all computations

# **N+1 PCs – N displays**

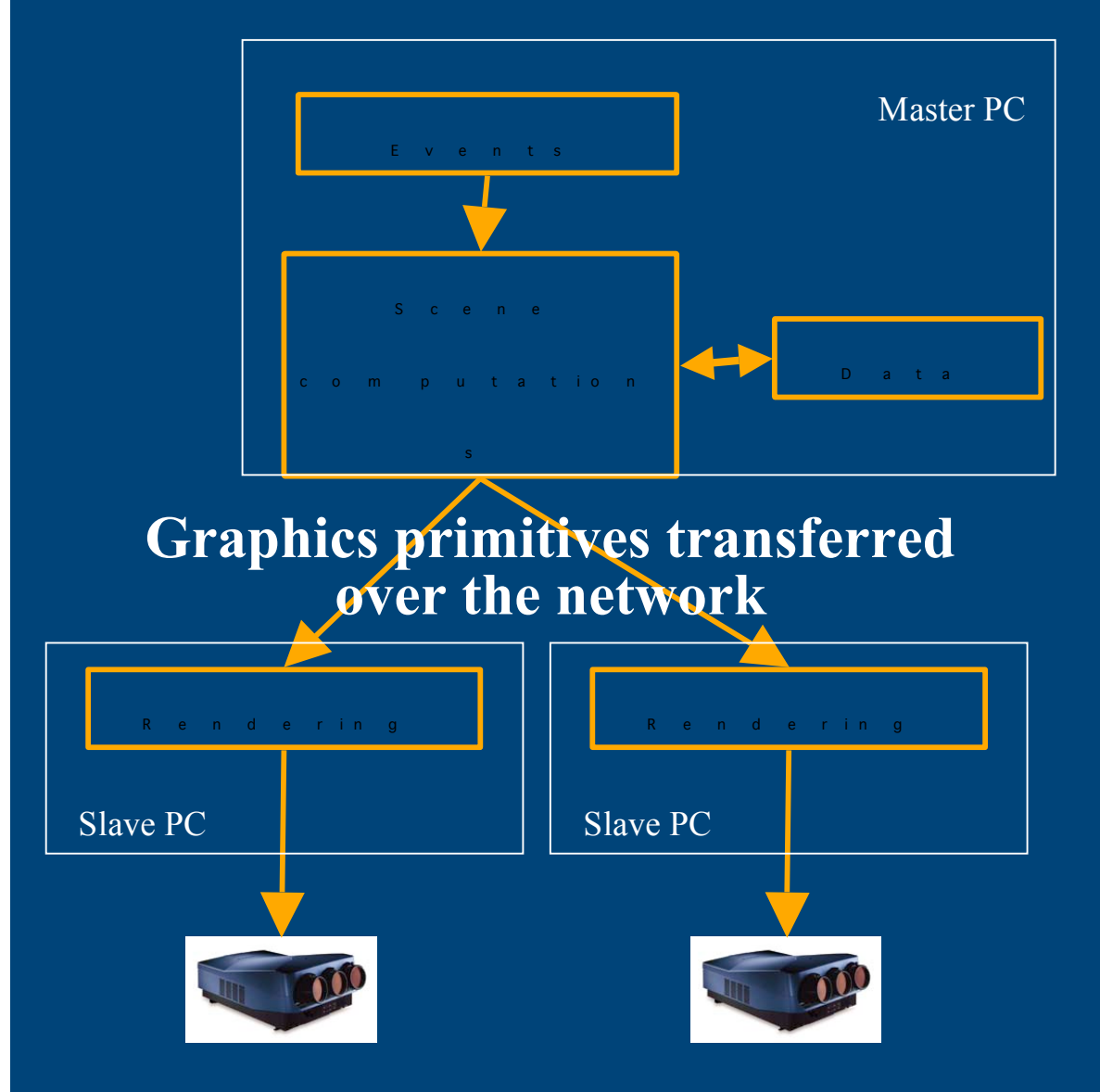

- **+ Portability**
- **+ Distribute the rendering work**
- **- Important network load**
- **- One machine carry all scene computations**

#### **Chromium**

# **N PCs – N displays**

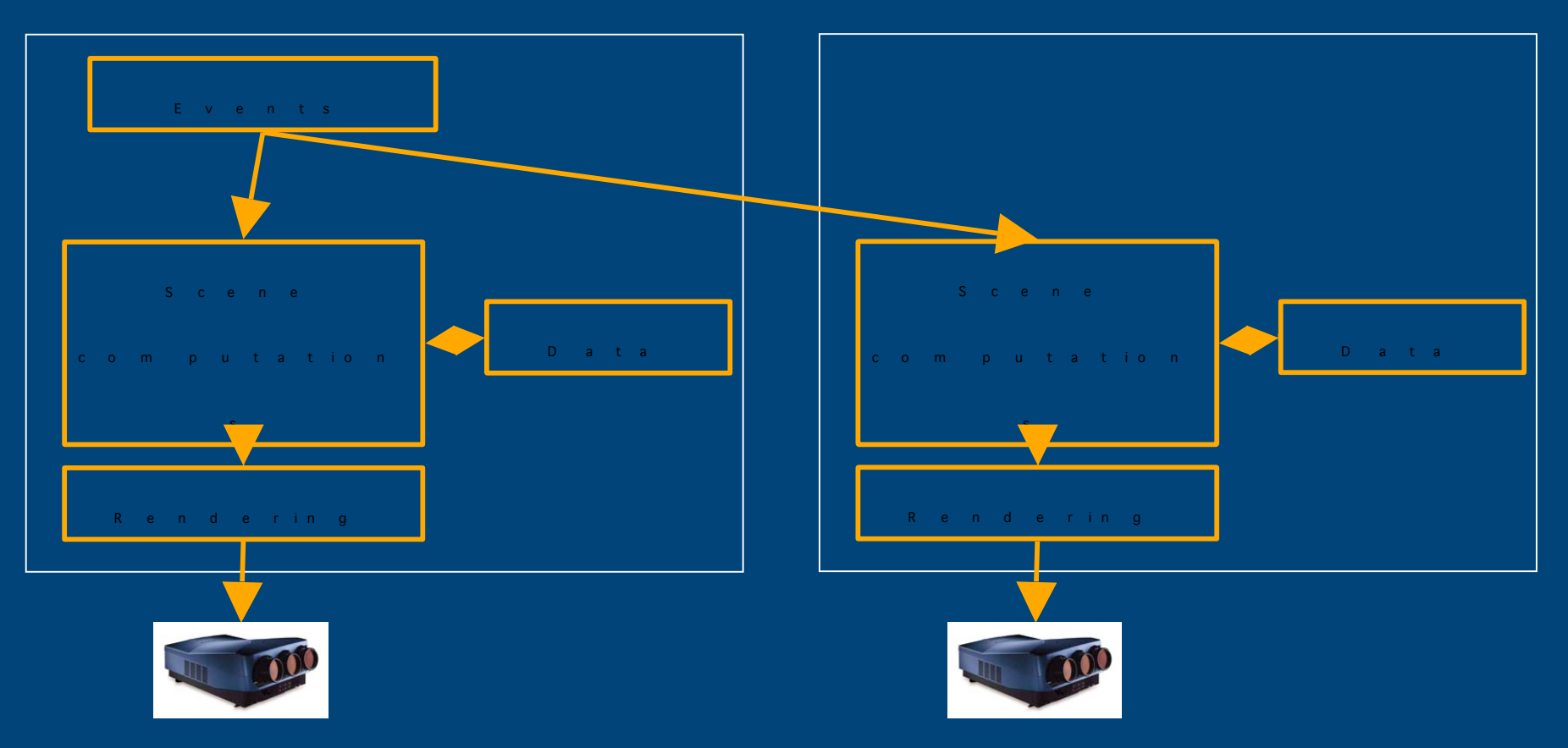

- **+ Low network load**
- **- Portability**

**- Data and some computations duplicated**

**Net Juggler, VR Juggler, Syzygy, Amira cluster,…**

# **Swaplock and Genlock**

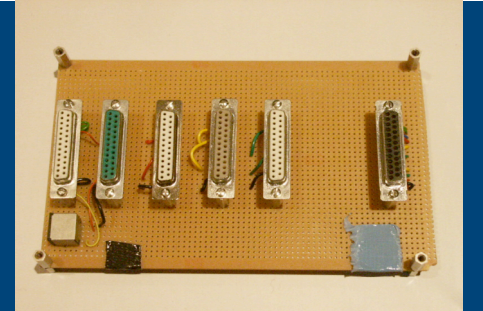

- **Genlock: to synchronize the video signals**
- **Swaplock: to synchronize the frame buffers publication**
- **Available on some high-end graphics cards (NVIDIA 3800G)**
- **Commodity component approach:**
	- •**Swaplock: synchronization barrier using the cluster network**
	- •**Genlock: a parallel port based network and "genlock" linux drivers (SoftGenLock)**

#### **VR Cluster**

- **Software solutions for the missing features**
- **VR Clusters match (or even outperform) the performance of dedicated machines for a fraction of the cost**
- **Today most people will replace their SGI Onyx by a PC cluster**

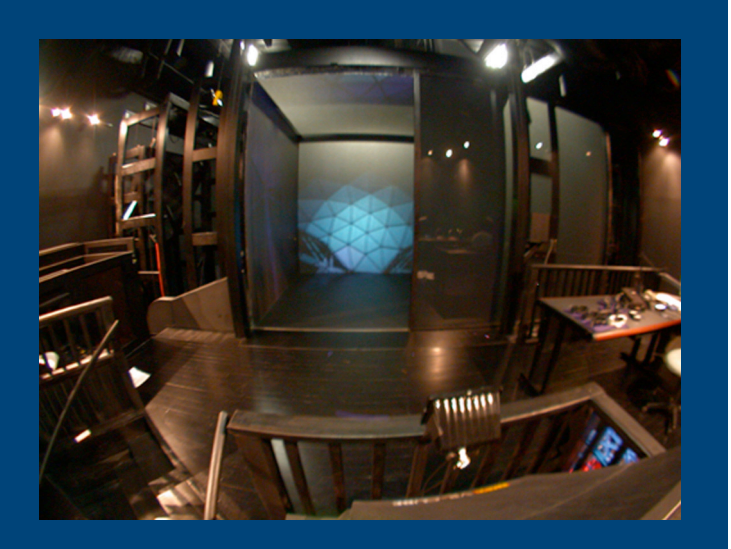

University of urbana-Champaign

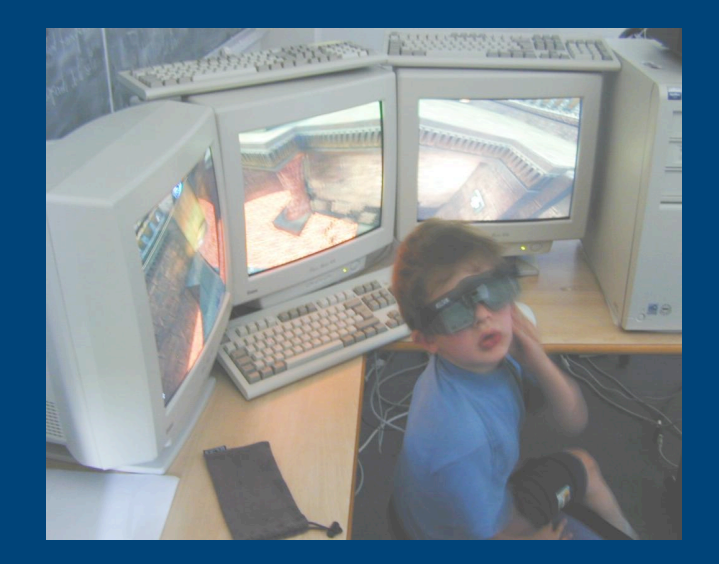

University of Orléans

# **Legacy 2D Application**

**Goal: to execute 2D applications on a display Goal: to execute 2D applications on a display wall without modification or recompilation. wall without modification or recompilation.**

**<sup>•</sup>A proxy for the X server to hide the display wall specificity from clients : wall specificity from clients :**

- • **X Proxy (J. X Proxy (J. Verduzsco erduzsco)**
- • **DMX**

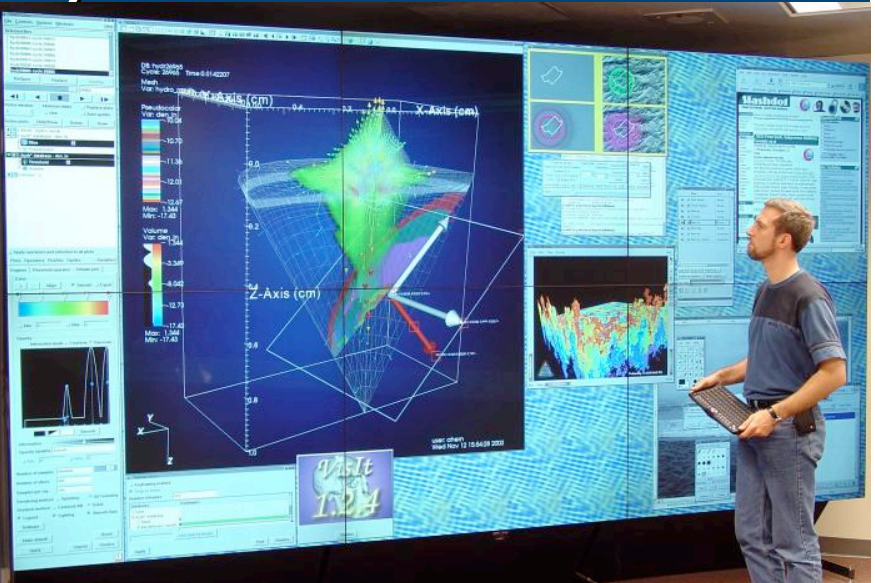

# **Classical VR Components**

- **Output devices:**
	- **High-end CRT or DLP stereo projectors**
	- **Active stereo glasses (LCD shutters)**
- **Input devices:**
	- **3D tracker**
	- **3D mouse or Wand**
- **Computer**
	- **Dedicated graphics supercomputers**
	- **Multi CPU and multi GPU**
	- • **Classically an SGI Onyx**

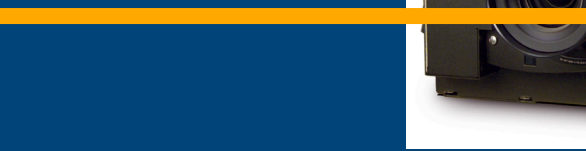

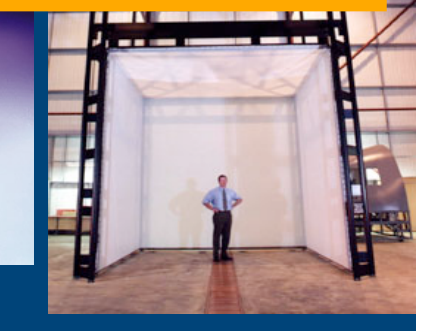

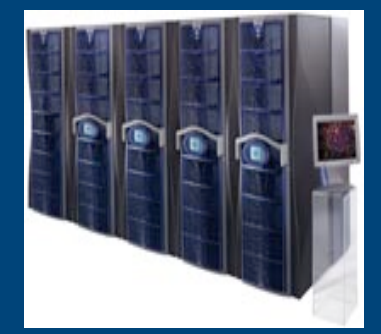

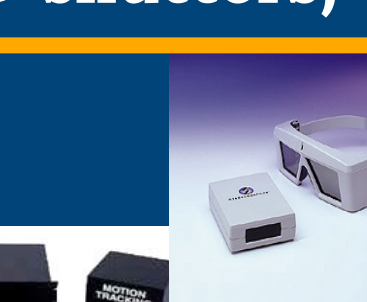

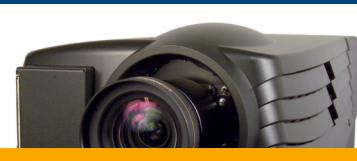

### **VR Projectors**

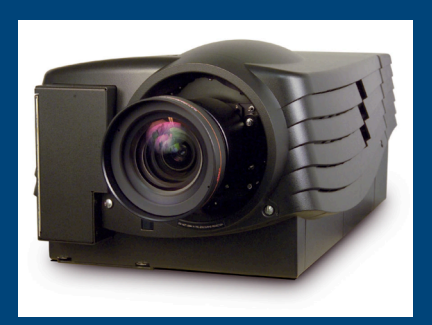

- **Immersive environments use few VR projectors that are**
	- **High resolution**
	- **High brightness**
	- **Good color and brightness uniformity But**
		- **Expensive**
		- **Heavy (> 60 kg) and large**
		- **Not that bright (cannot work in day light)**

# **Commodity Projectors**

**Today projectors of** •**1024x768 pixels** •**1500 – 3000 lumens** •**2 – 10 kg are inexpensive ( 2000 – 6000 euros)**

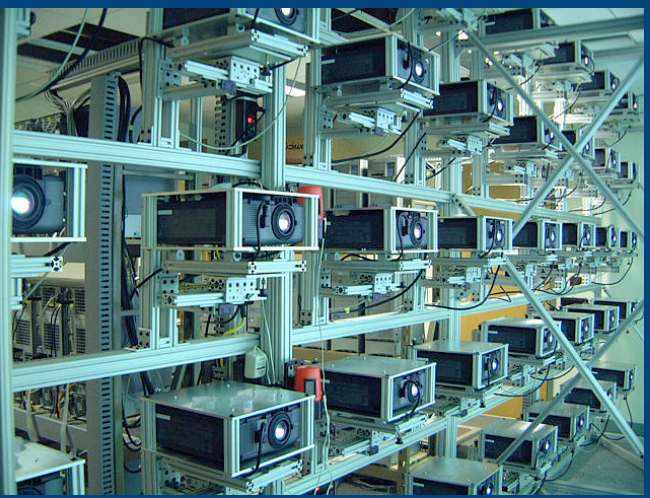

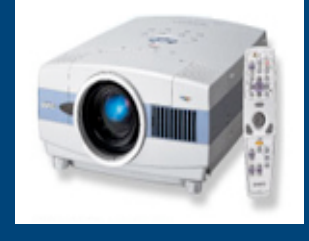

**Idea: tile many of them to build a display of:** •**very high resolution** •**high brightness (work at day light)**

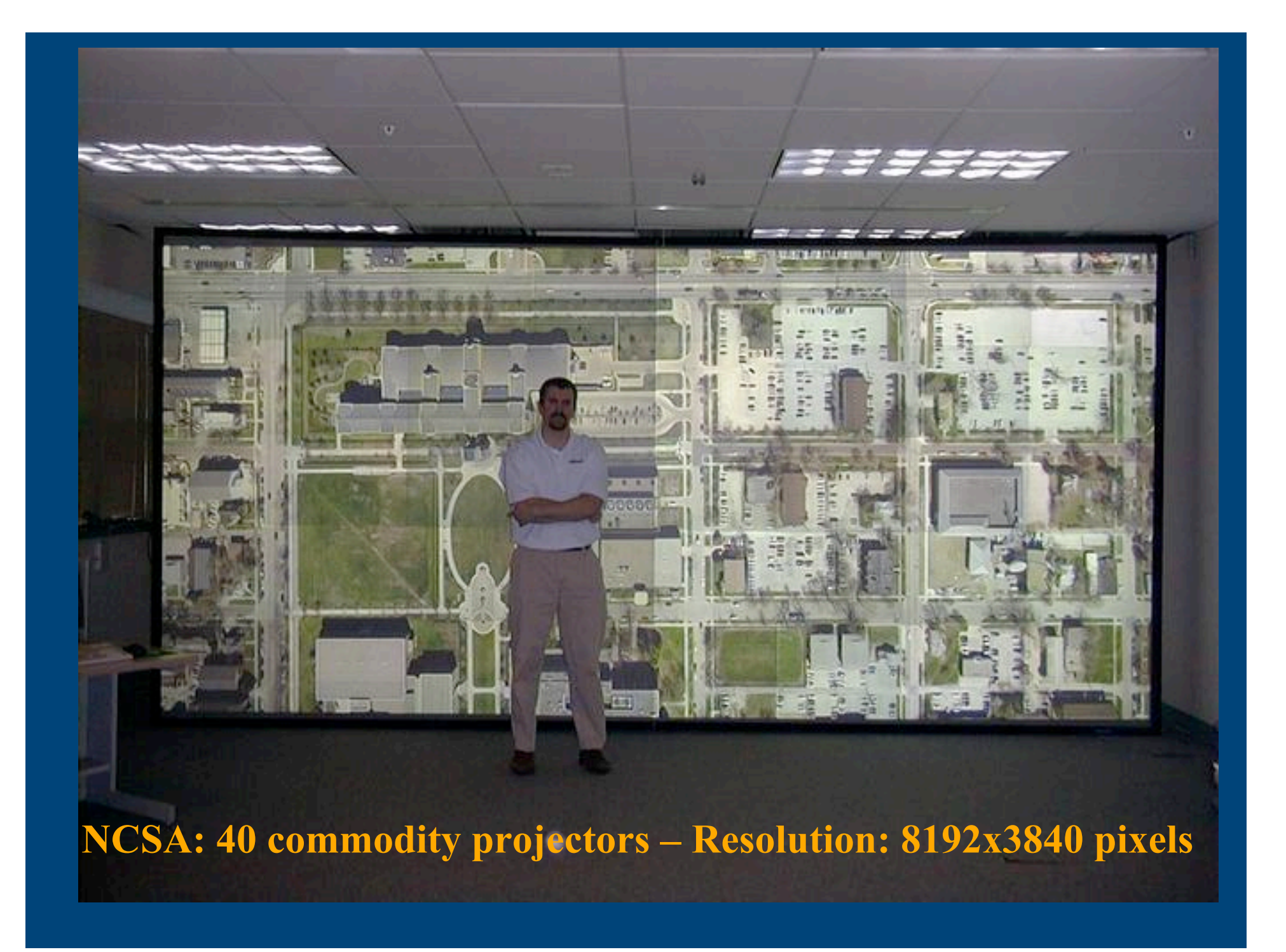

#### **Calibration Issues**

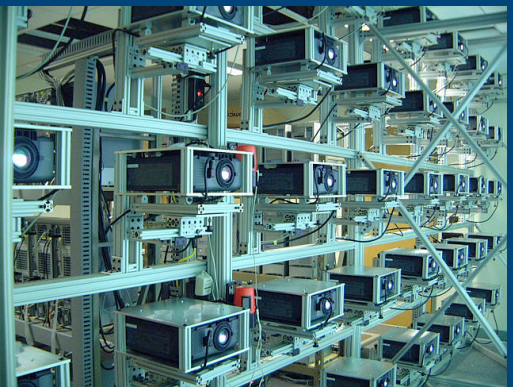

•**Geometry: projector alignment** •**Color: color uniformity** •**Brightness: brightness uniformity**

**Difficult, almost impossible to calibrate by hand**

**Idea: use an artificial eye (camera) and mathematics (in a software) for automatic calibration**

- **Re-use techniques from artificial vision**
- **Compute image transformations from picture analysis (transformation matrices and attenuation masks).**
- **These matrices and masks are applied by the graphics cards**

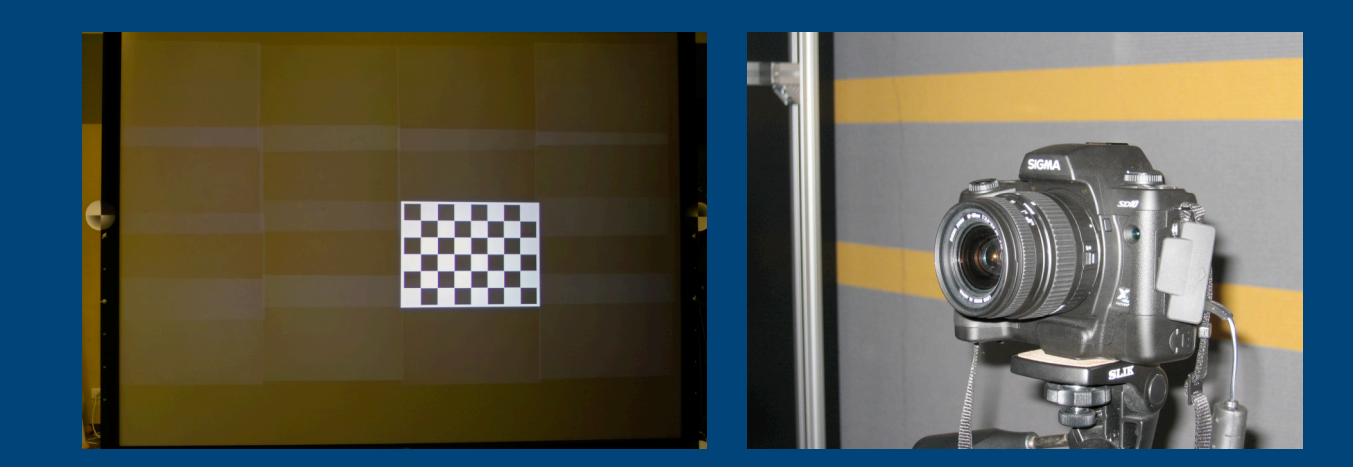

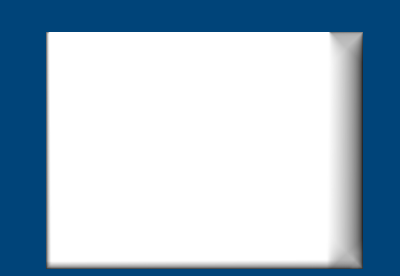

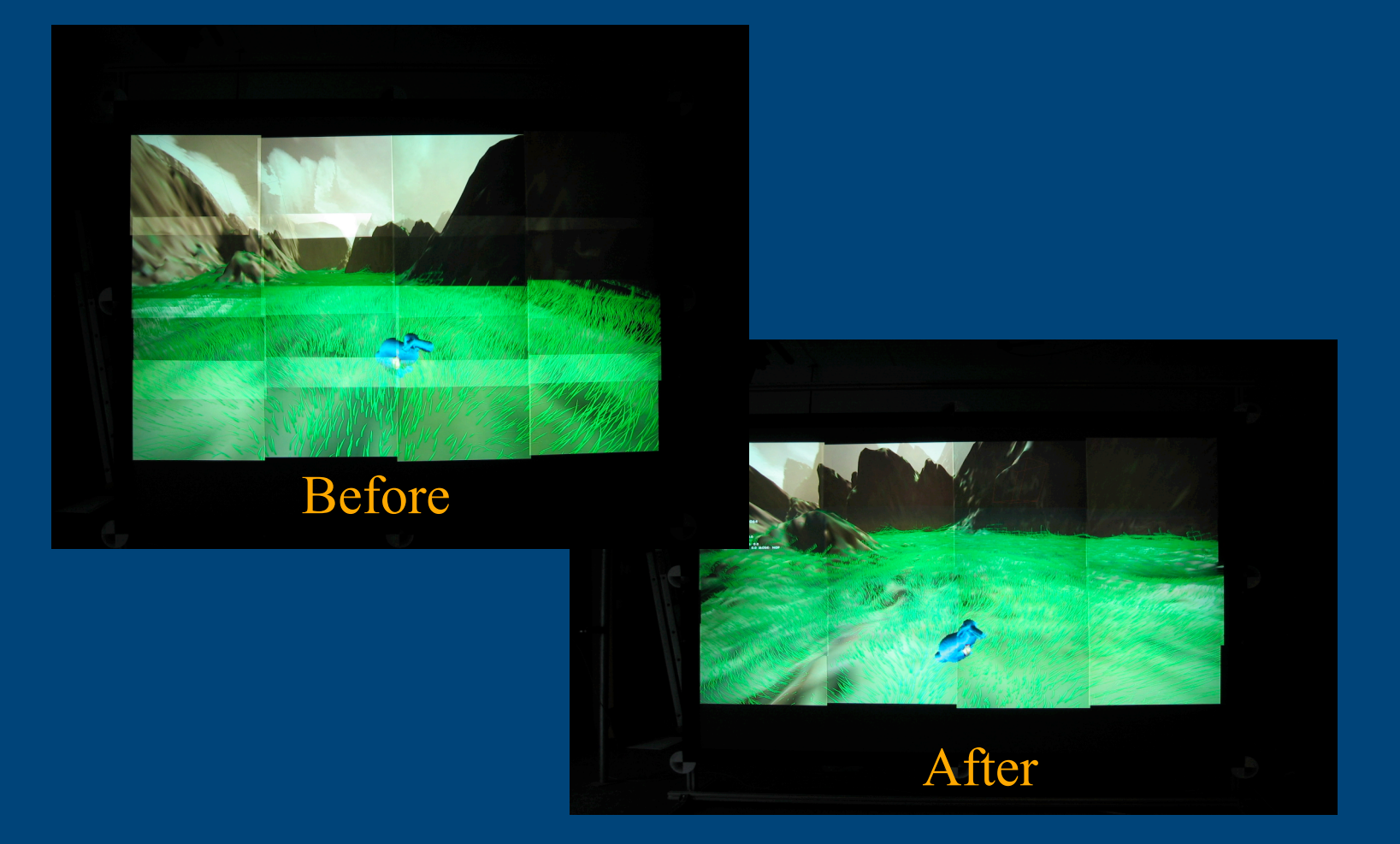

#### **Geometry and brightness**

#### After

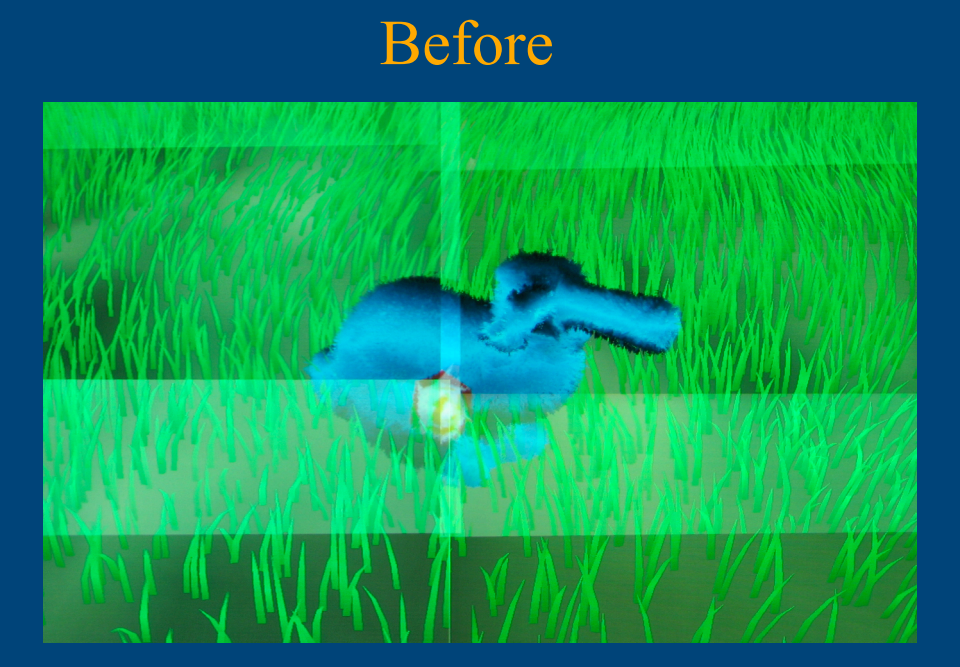

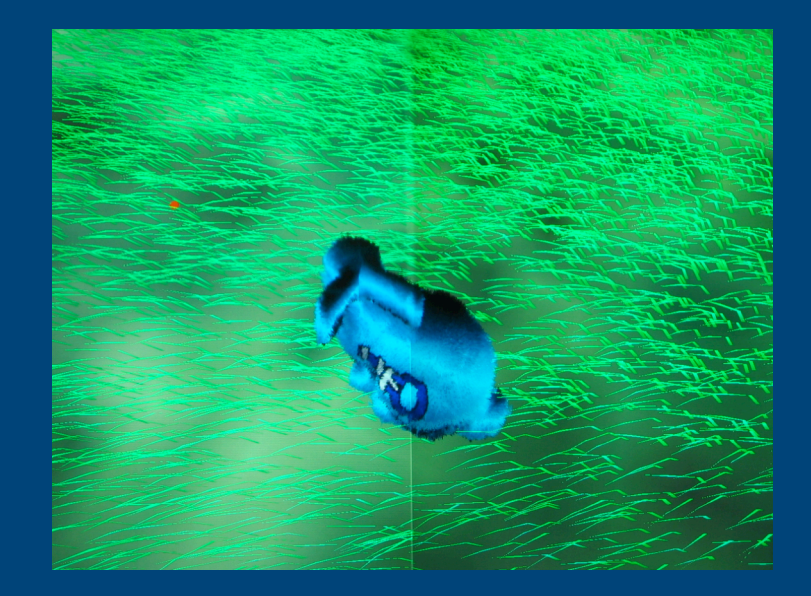

**Geometry and brightness**

### **Calibration Related Open Issues**

• **Color calibration: difficult to measure with camera**

• **Calibration is valid from one point of view (due to screen materials) :**

•**Dynamics calibration ?**

•**Average calibration from several point of view ???**

# **Classical VR Components**

- **Output devices:**
	- **High-end CRT or DLP stereo projectors**
	- **Active stereo glasses (LCD shutters)**
- **Input devices:**
	- **3D tracker**
	- **3D mouse or Wand**

#### • **Computer**

- **Dedicated graphics supercomputers**
- **Multi CPU and multi GPU**
- • **Classically an SGI Onyx**

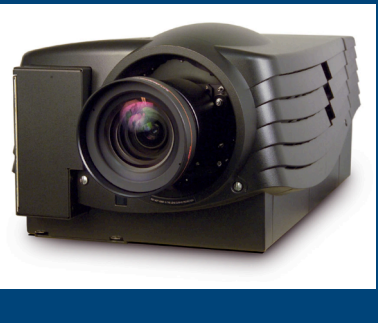

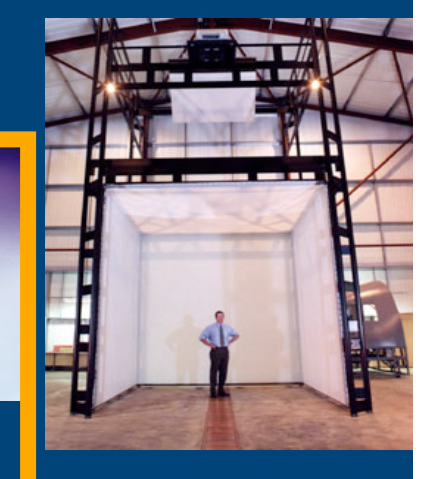

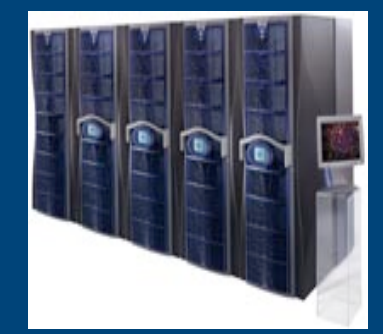

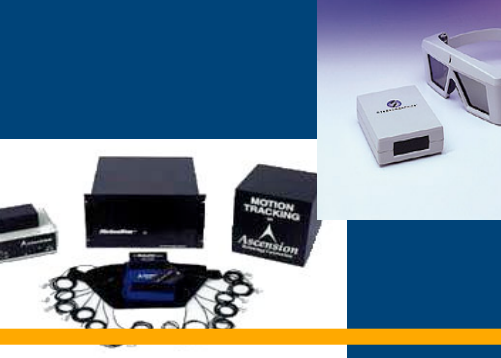

#### **Input Devices**

**3D Tracker: returns the 3D position of a point**

- **Electromagnetic waves, IR, ultrasounds,…**
- **Very precise when well tuned**
- **Low latency**
- **Just <sup>a</sup> few points**
- **The user need to be equipped with markers**

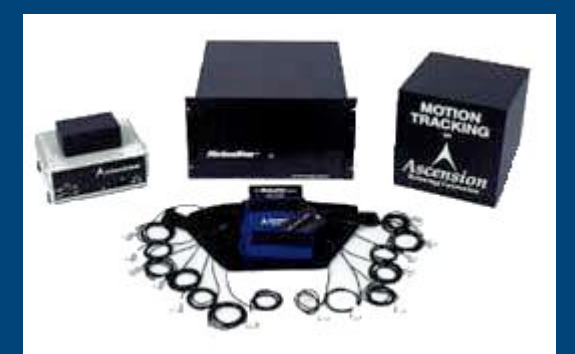

**Ascension System (electromagnetic) Vicon System (IR cameras)**

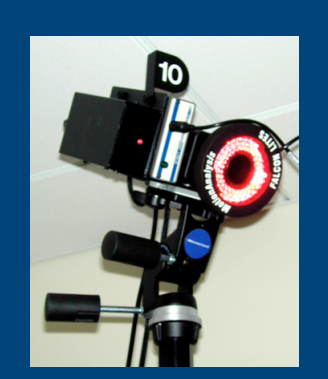

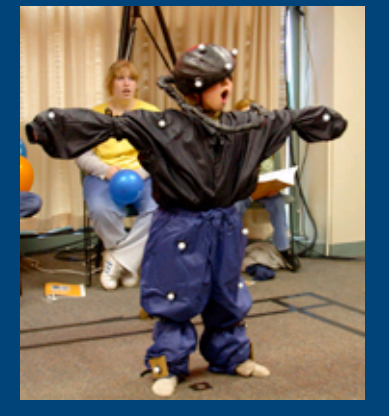

# **Commodity Components**

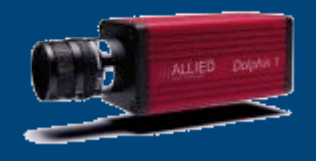

**Idea: Use several commodity cameras shooting the user to retrieve 3D and color data**

• **With markers: get only marker related data (position)** •**No marker: lot more data available but more difficult Visual hull, texture, identification, tracking** • **Lot of computations <sup>+</sup> real time constraints -> parallelization required** • **Calibration issues : intra and inter camera parameters**

#### **Calibration**

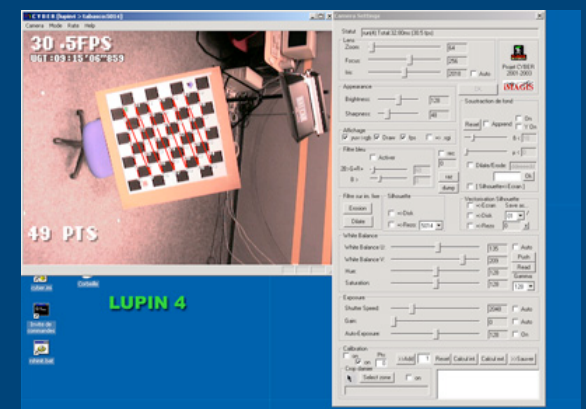

• **Compute:** • **Internal camera parameters (geometrical distortions, color, …)** • **Inter camera parameters (position in a global coordinate system,…)**

• **Today software enable to compute optical distortions and global positions by shooting a reference object (OpenCV)**

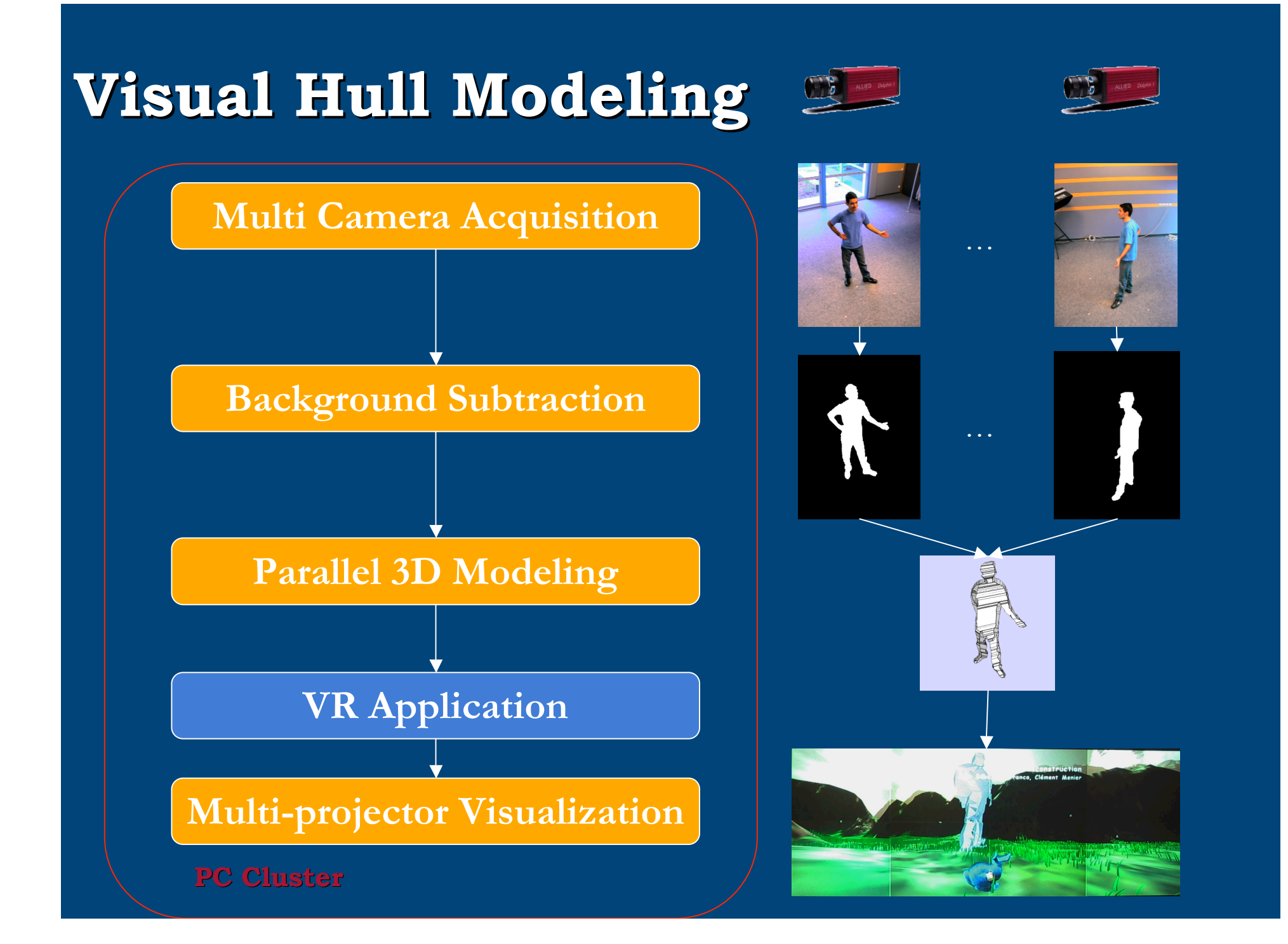

# **Results 1/3**

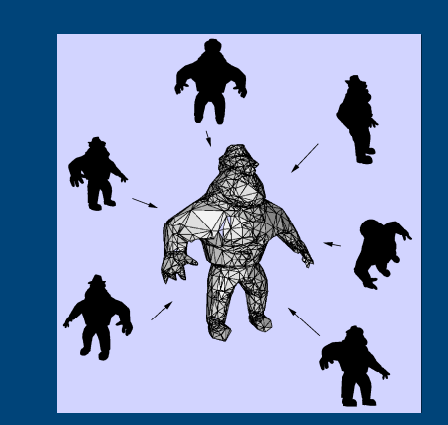

#### The quality depends on the number of cameras

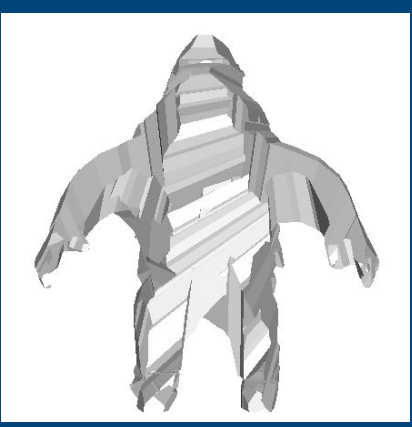

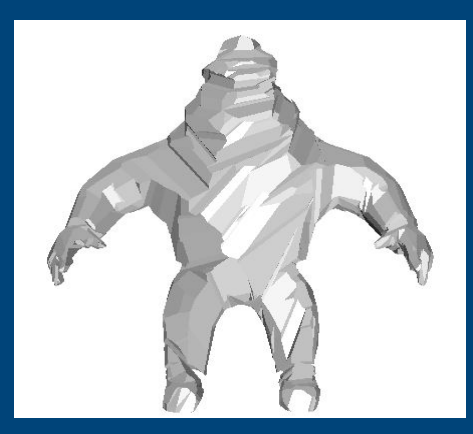

6 cameras 12 cameras 25 cameras

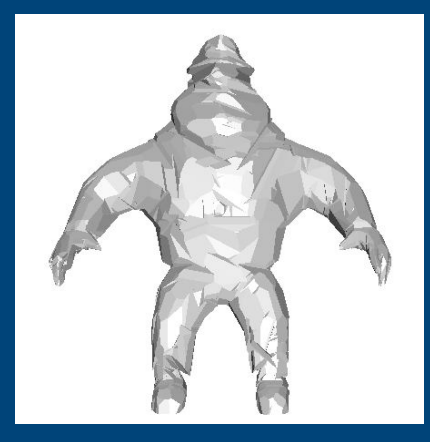

#### **Results 2/3**

# • High precision: 0.5cm

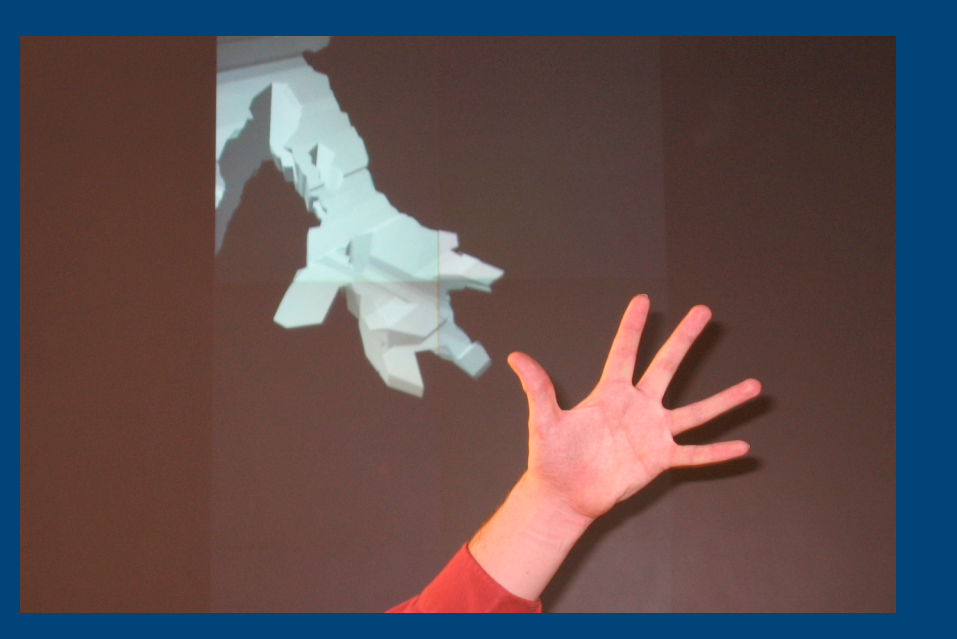

• Real time: 20-30 fps, 100-150 ms latency, with 4 cameras and 11 dual Xeon, gigabit network

# **Results 3/3**

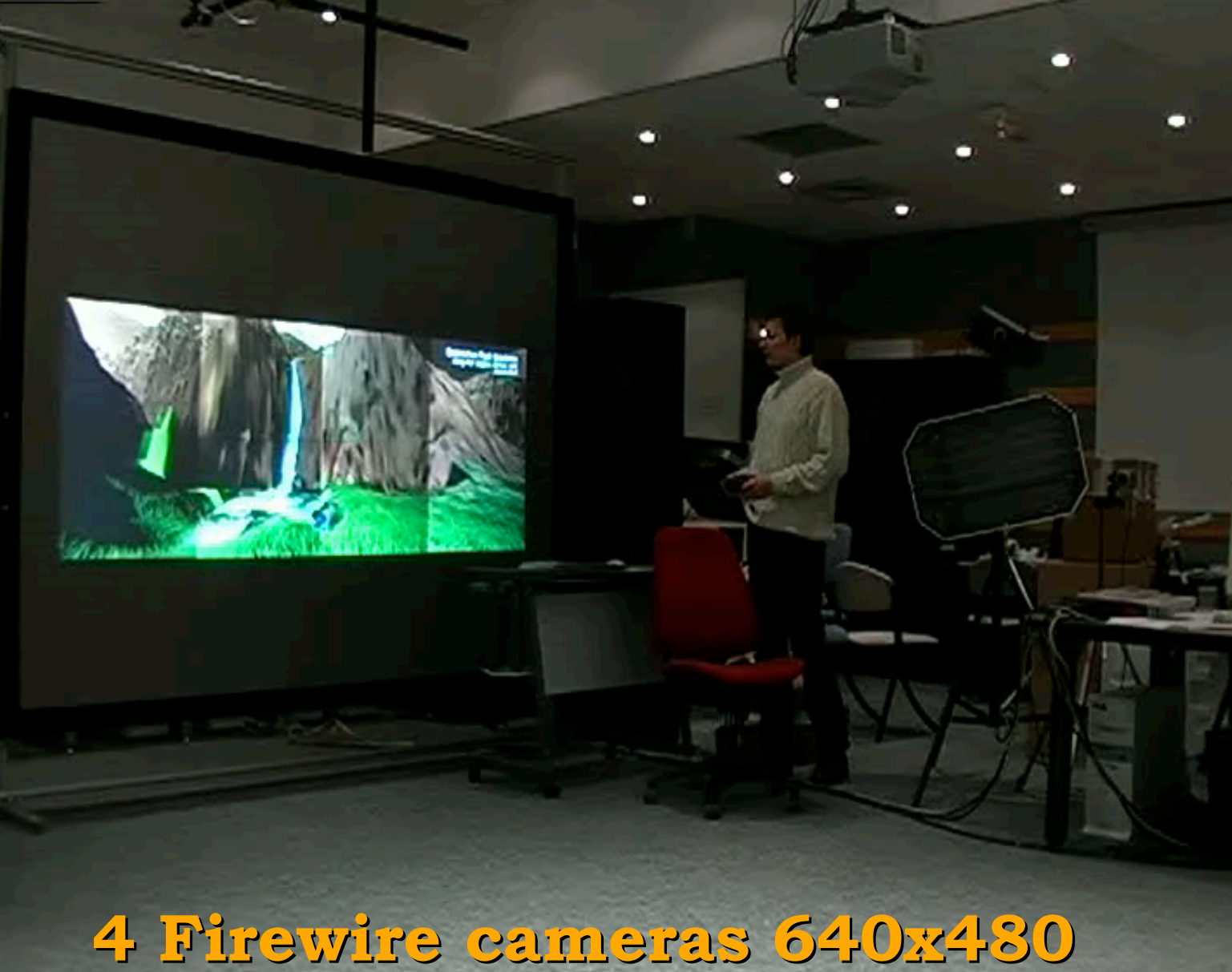

# **Texturing the Model**

#### **Use camera images to add color information Use camera images to add color information**

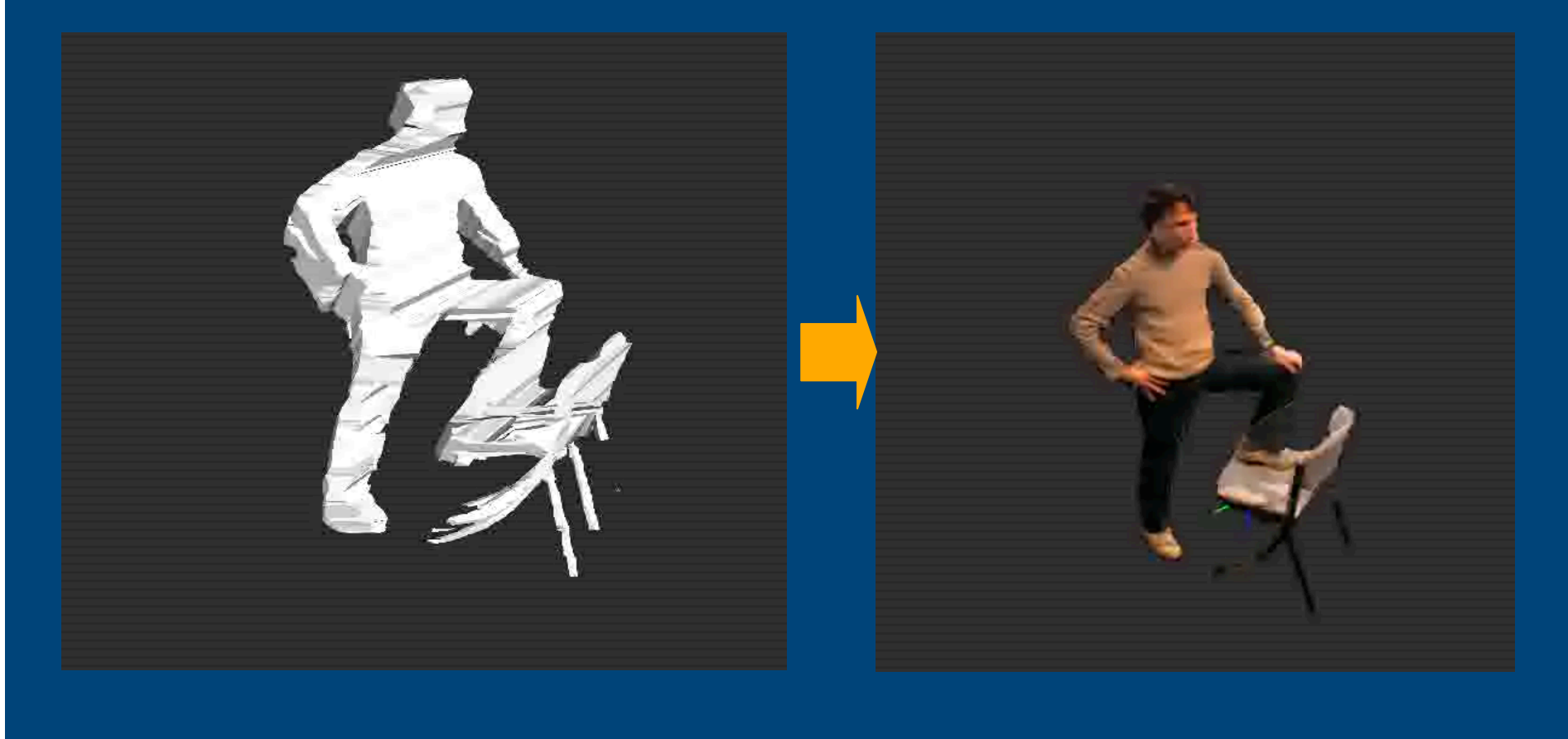

### **What's Next ?**

• **Real time texturing**

• **Identification**

• **Tracking**

**A lot of difficult issues (artificial vision)**

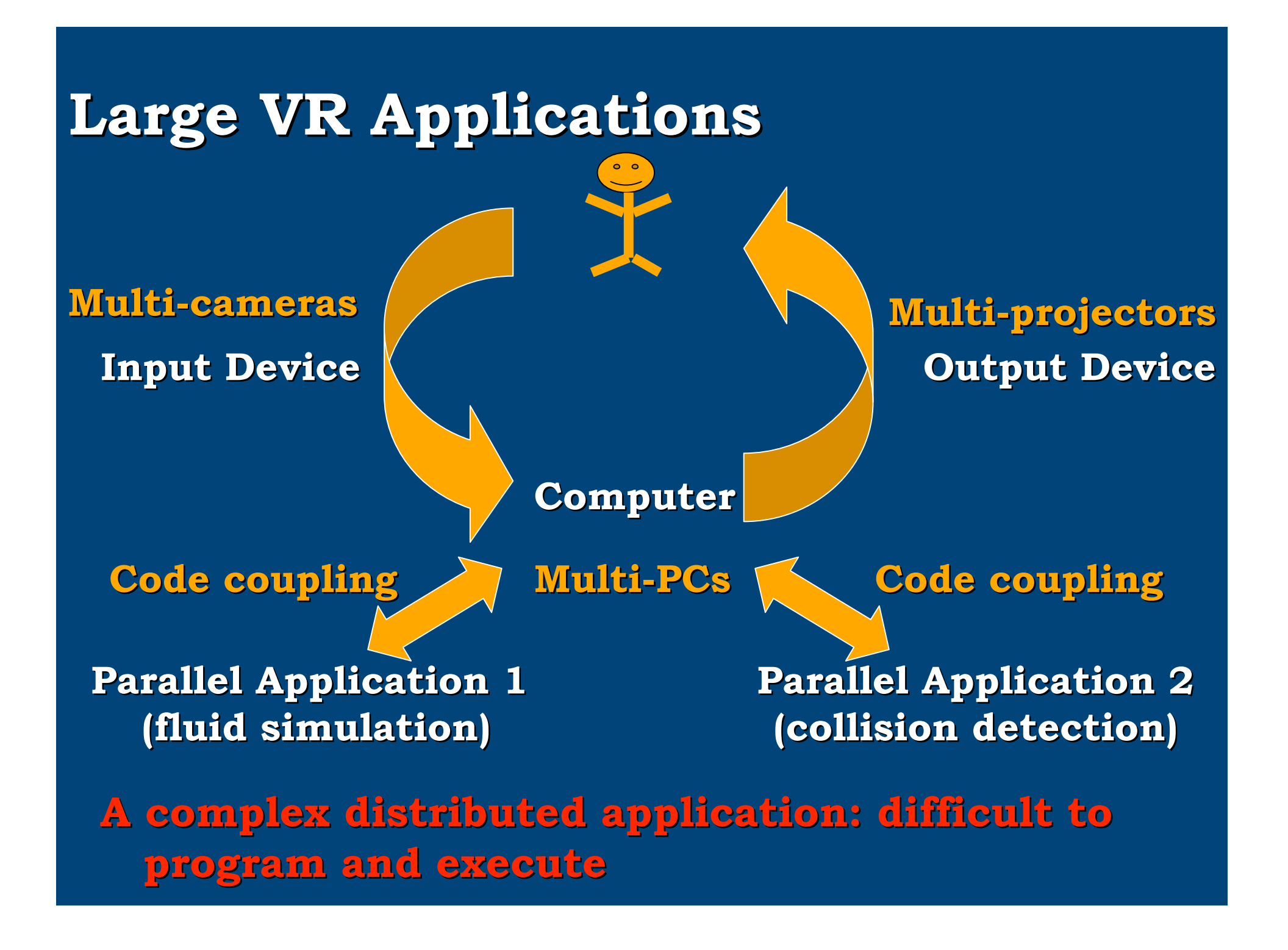

# **FlowVR: Middleware for Large VR Applications**

**Existing tools like Corba, MPI, PadicoTM are not well adapted for large VR applications**

**FlowVR goals:**

- **Parallel Code coupling**
- **"Component" programming**
	- **Ease code composition, multidevice support**
- **Advanced collective communications**

### **The FlowVR Model**

• **An application: Modules + Network**

- **Module: a computation loop (usually a process)**
- **Network: connect modules and define how messages are processed**

**Module and network programming are separated.**

#### **The FlowVR Modules**

- **An iterative process**
- **Several Input and output ports**
- **Simple API to ease porting existing code:** Init()
	- While (! Stop) a= Port1.Get() b= Port2.Get ()  $E=$  Compute(a,b) Port3.Put(e)

End loop

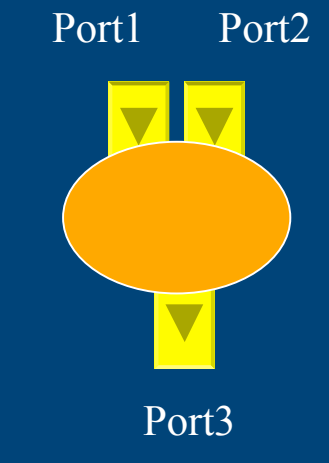

• **An XML description used when assembling modules**

#### **The FlowVR Network**

• **The network assembles modules using:**

- **Connections (FIFO channels)**
- **Routing nodes**
- **Filters (process messages)**
- **Synchronizers (implement synchronization policies)**

### **The FlowVR Network**

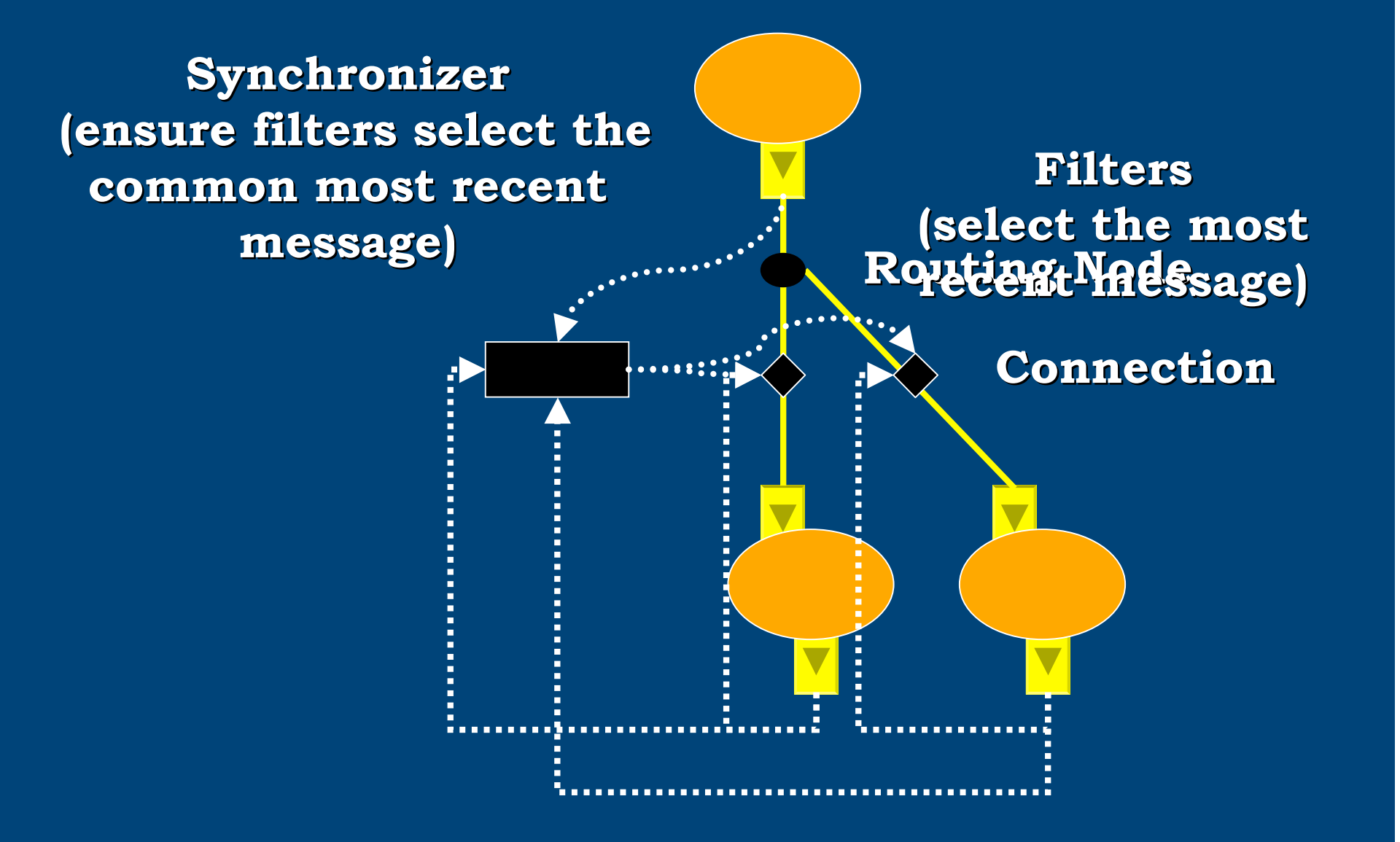

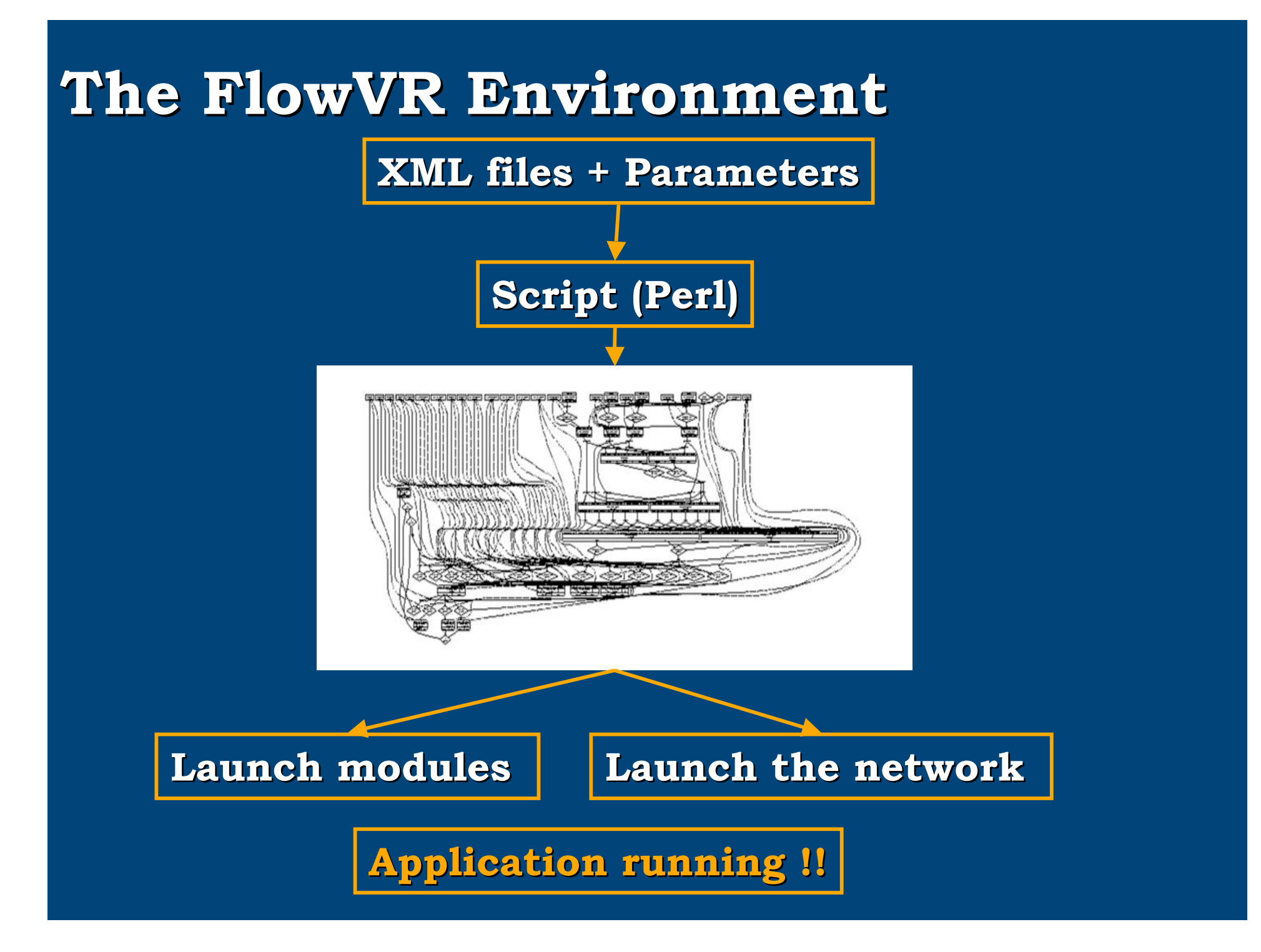

#### **Results**

- **Performance matches existing parallel programming tools (MPI)**
- **Very positive feedback from users:**
	- **Programming is really simpler**
	- **Plug & Play modules**
	- **Change network without recompilation**

**Well adapted to large VR applications**

**http://flowvr.sf.net**

# **FlowVR**

### **Conclusion**

- **Aggregating multiple commodity components: YES !!**
	- **Low cost, modular, scalable, standard**
	- **Good softwares are essentials:**
		- **to compensate for missing features**
		- **to assist users for programming and tuning the multiple components.**

**Still room for new ideas**